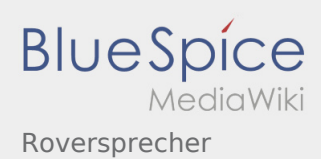

# Inhaltsverzeichnis

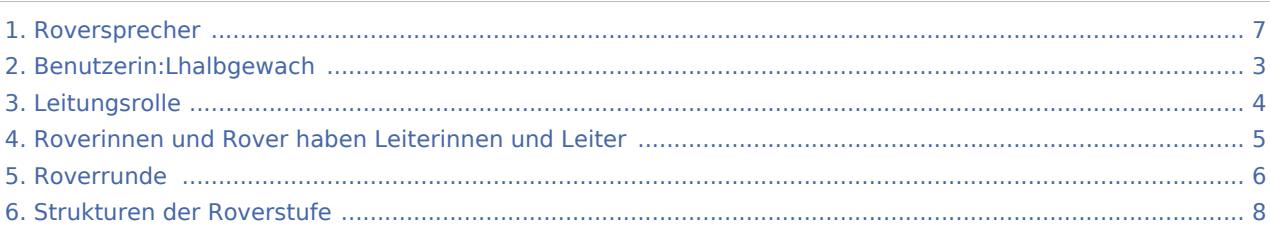

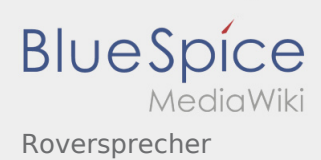

### Roversprecher

#### **[Version vom 8. März 2020, 11:16 Uhr](#page-6-0) [\(Quelltex](#page-6-0) [Version vom 8. März 2020, 11:29 Uhr](#page-6-0) [\(Quelltex](#page-6-0) [t anzeigen](#page-6-0))** [Lhalbgewach](#page-2-0) [\(Diskussion](https://wiki.rover.de/index.php?title=Benutzerin_Diskussion:Lhalbgewach&action=view) | [Beiträge](https://wiki.rover.de/index.php/Spezial:Beitr%C3%A4ge/Lhalbgewach)) (neu erstellt) ([Markierung:](https://wiki.rover.de/index.php/Spezial:Markierungen) [Visuelle Bearbeitung\)](https://wiki.rover.de/index.php?title=Rover-Wiki:VisualEditor&action=view) **[t anzeigen](#page-6-0))** [Lhalbgewach](#page-2-0) ([Diskussion](https://wiki.rover.de/index.php?title=Benutzerin_Diskussion:Lhalbgewach&action=view) | [Beiträge](https://wiki.rover.de/index.php/Spezial:Beitr%C3%A4ge/Lhalbgewach)) (Verlinkungen hinzugefügt) [\(Markierung](https://wiki.rover.de/index.php/Spezial:Markierungen): [Visuelle Bearbeitung\)](https://wiki.rover.de/index.php?title=Rover-Wiki:VisualEditor&action=view) [Zum nächsten Versionsunterschied →](#page-6-0)

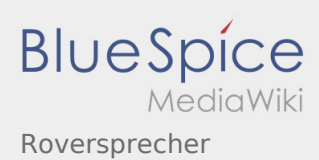

## <span id="page-2-0"></span>Fehler

Eine Version dieser Unterschiedsanzeige (0) wurde nicht gefunden.

Dieser Fehler wird normalerweise von einem veralteten Link zur Versionsgeschichte einer Seite verursacht, die zwischenzeitlich gelöscht wurde. Einzelheiten sind im [Lösch-Logbuch](https://wiki.rover.de/index.php?title=Spezial:Logbuch/delete&page=Benutzerin:Lhalbgewach) vorhanden.

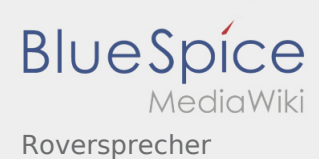

### <span id="page-3-0"></span>**[Version vom 8. März 2020, 11:16 Uhr](#page-6-0) [\(Quelltex](#page-6-0) [Version vom 8. März 2020, 11:29 Uhr](#page-6-0) [\(Quelltex](#page-6-0)**

**[t anzeigen](#page-6-0))** [Lhalbgewach](#page-2-0) [\(Diskussion](https://wiki.rover.de/index.php?title=Benutzerin_Diskussion:Lhalbgewach&action=view) | [Beiträge](https://wiki.rover.de/index.php/Spezial:Beitr%C3%A4ge/Lhalbgewach)) (neu erstellt) ([Markierung:](https://wiki.rover.de/index.php/Spezial:Markierungen) [Visuelle Bearbeitung\)](https://wiki.rover.de/index.php?title=Rover-Wiki:VisualEditor&action=view)

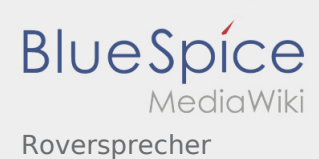

### <span id="page-4-0"></span>**[Version vom 8. März 2020, 11:16 Uhr](#page-6-0) [\(Quelltex](#page-6-0) [Version vom 8. März 2020, 11:29 Uhr](#page-6-0) [\(Quelltex](#page-6-0)**

**[t anzeigen](#page-6-0))** [Lhalbgewach](#page-2-0) [\(Diskussion](https://wiki.rover.de/index.php?title=Benutzerin_Diskussion:Lhalbgewach&action=view) | [Beiträge](https://wiki.rover.de/index.php/Spezial:Beitr%C3%A4ge/Lhalbgewach)) (neu erstellt) ([Markierung:](https://wiki.rover.de/index.php/Spezial:Markierungen) [Visuelle Bearbeitung\)](https://wiki.rover.de/index.php?title=Rover-Wiki:VisualEditor&action=view)

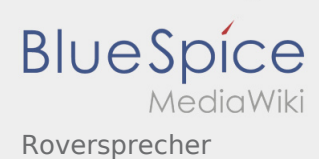

### <span id="page-5-0"></span>**[Version vom 8. März 2020, 11:16 Uhr](#page-6-0) [\(Quelltex](#page-6-0) [Version vom 8. März 2020, 11:29 Uhr](#page-6-0) [\(Quelltex](#page-6-0)**

**[t anzeigen](#page-6-0))** [Lhalbgewach](#page-2-0) [\(Diskussion](https://wiki.rover.de/index.php?title=Benutzerin_Diskussion:Lhalbgewach&action=view) | [Beiträge](https://wiki.rover.de/index.php/Spezial:Beitr%C3%A4ge/Lhalbgewach)) (neu erstellt) ([Markierung:](https://wiki.rover.de/index.php/Spezial:Markierungen) [Visuelle Bearbeitung\)](https://wiki.rover.de/index.php?title=Rover-Wiki:VisualEditor&action=view)

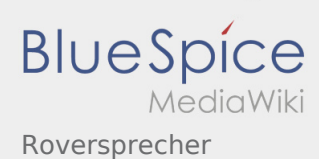

### <span id="page-6-0"></span>**[Version vom 8. März 2020, 11:16 Uhr](#page-6-0) [\(Quelltex](#page-6-0) [Version vom 8. März 2020, 11:29 Uhr](#page-6-0) [\(Quelltex](#page-6-0)**

**[t anzeigen](#page-6-0))** [Lhalbgewach](#page-2-0) [\(Diskussion](https://wiki.rover.de/index.php?title=Benutzerin_Diskussion:Lhalbgewach&action=view) | [Beiträge](https://wiki.rover.de/index.php/Spezial:Beitr%C3%A4ge/Lhalbgewach)) (neu erstellt) ([Markierung:](https://wiki.rover.de/index.php/Spezial:Markierungen) [Visuelle Bearbeitung\)](https://wiki.rover.de/index.php?title=Rover-Wiki:VisualEditor&action=view)

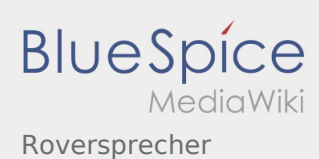

### <span id="page-7-0"></span>**[Version vom 8. März 2020, 11:16 Uhr](#page-6-0) [\(Quelltex](#page-6-0) [Version vom 8. März 2020, 11:29 Uhr](#page-6-0) [\(Quelltex](#page-6-0)**

**[t anzeigen](#page-6-0))** [Lhalbgewach](#page-2-0) [\(Diskussion](https://wiki.rover.de/index.php?title=Benutzerin_Diskussion:Lhalbgewach&action=view) | [Beiträge](https://wiki.rover.de/index.php/Spezial:Beitr%C3%A4ge/Lhalbgewach)) (neu erstellt) ([Markierung:](https://wiki.rover.de/index.php/Spezial:Markierungen) [Visuelle Bearbeitung\)](https://wiki.rover.de/index.php?title=Rover-Wiki:VisualEditor&action=view)